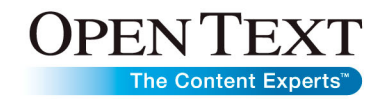

# Open Text XML Workflow Interchange

Implement powerful custom workflow functionality

Open Text XML Workflow Interchange allows users of Open Text Content Server-based systems to conveniently implement custom workflow functionality by enabling processes—such as Purchase Orders or Engineering Change Orders—to interact with external systems through the exchange of XML-based HTTP messages. Open Text XML Workflow Interchange extends the out-of-the-box workflow capabilities of Open Text applications, such as Open Text Document Management and Open Text Content Lifecycle Management, to enable users to update information in external systems, or to retrieve information from those systems to make routing decisions and update information in Content Server.

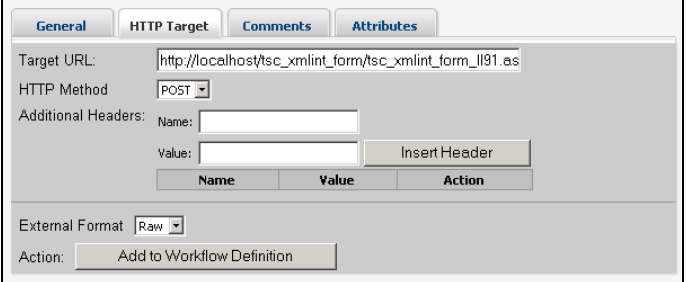

With XML Workflow Interchange, users can add XML steps to their workflows, enabling the communication with any external system that can send and receive XML messages. Communication between workflows and external scripts or applications is a simple matter of providing the XML message for the workflow to send, and ensuring that external system is configured to reply.

Custom workflow capabilities enable a greater level of interaction between your business processes and every aspect of your organization. With XML Workflow Interchange, you can leverage a powerful new measure of control over each of the business processes that drives the success of your organization.

## **Promote Enterprise-wide Process Adoption**

Integrating your organization's business processes with your external systems makes employee coordination with processes even easier, leading to smoother adoption of business processes.

## **Leverage Existing Technology Investments**

Using custom Open Text Content Server SDK API scripting, you can integrate your existing applications with your Content Server workflows. No matter what systems your organization currently has deployed, if they can communicate in XML, you can integrate them with workflows.

## **Enable Improved Forms Management**

Since XML Workflow Interchange allows messages to be sent as HTML form data, forms managers can simplify and automate forms and process interaction.

## **Reduce Administration Costs**

The ability to automatically access data in external systems from workflows significantly reduces the time that administrators must otherwise spend coordinating and overseeing the necessary data exchange.

# **Provide Global Control Over Processes**

With XML Workflow Interchange, you can remotely initiate individual workflow maps by sending an HTTP message to a URL. Remote initiation accepts the same types of messages that XML Workflow Interchange steps send, allowing workflows on one Content Server system to be used like sub-maps on another.

# **Maximizes the effectiveness of processes**

With the unparalleled automation, visibility, and control of business processes that Workflow XML Interchange provides, your organization will not simply be coping with the task of automating its internal procedures—you will also realize unmatched productivity, streamlined project cycles, and optimized enterprise performance.

#### **Enhances corporation accountability**

The risks of poor corporate governance and high process costs are of concern for today's global enterprises. XML Workflow Interchange provides the opportunity to decrease cost of operations through process efficiency, while enhancing corporate accountability—the enhanced process controls provided by XML Workflow interchange ensure that you can account for all of the information that is exchanged between your external systems and business processes managed by Content Server.

#### **Features**

- Add XML Workflow Interchange steps with the Content Server Workflow Painter, just like any other workflow step.
- Use the Workflow Painter to specify what happens when interchange steps activate, and when active steps receive response messages.
- Specify how a workflow map responds when remotely initiated.

North America Sales 1 800 499 6544

1 8004996 5440

- Include form data, comments, attachments, and attributes in XML messages, in addition to source task and new process information.
- Format XML Workflow Interchange messages as HTML form data (using POST or PUT), in addition to XML.
- Process exported form data using servlets, CGI applications, and ASP scripts.
- Create simple HTML message formats and filtered views of XML message formats directly within a Web browser.
- Send multiple messages from a single XML Workflow Interchange step.
- Format messages in a Content Server-specific format that reflects the features and functionality of Open Text Content Server workflows, or in generic raw XML format.
- Assign XML Workflow Interchange steps to an Open Text Content Server user, who can ensure that the process is executing properly, and override or force steps if necessary.
- Use XML Workflow Interchange steps to execute a custom Open Text Content Server SDK API script or application.

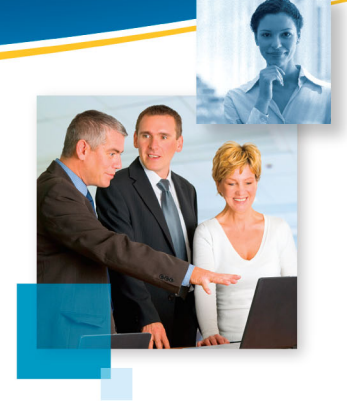

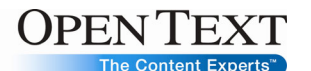

# Sales Corporate Headquarters European Headquarters

[www.opentext.com](http://www.opentext.com/) 275 Frank Tompa Drive Technopark 2<br>
20 [sales@opentext.com](mailto:sales@opentext.com) Waterloo, ON Waterloo, ON Werner-von-Siemens-Ring 20<br>
20 N2L 0A1 D-85630 Grasbrunn 20 N2L 0A1 **D-85630 Grasbrunn**<br>Canada **D-85630 Grasbrunn** 

Phone: +1 519 888 7111 Phone: +49 89 4629 0<br>Fax: +1 519 888 0677 Fax: +49 89 4629 1199

Copyright © 2009 by Open Text Corporation. Open Text, The Content Experts, Livelink, and Livelink ECM are trademarks or registered trademarks of Open Text Corporation. All other trademarks or registered trademarks are the property of their respective owners. All rights reserved. Printed in Canada. S\_M\_DS\_OTXMLWFINT\_E(20090327)

**If you are an Open Text partner or customer, visit [online.opentext.com](http://online.opentext.com/)  for more information about this and other Open Text solutions.** 

Fax: +49 89 4629 1199 International Sales **Open Text is a publicly traded company on the NASDAQ (OTEX) and the TSX (OTC).**